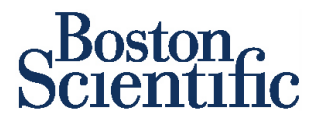

## **Notificação de Segurança de Campo**

Rhythm Management 4100 Hamline Avenue North St. Paul, MN 55112-5798 [www.bostonscientific.com](http://www.bostonscientific.com/)

## **Fevereiro de 2023**

Ação de Campo de Notificação referente aos programadores 3300 e 3200 relacionados aos geradores A209 e A219 EMBLEM™, com a implementação do Alerta Aprimorado de Esgotamento de Bateria (BD) para melhor previsibilidade e segurança do paciente.

**Assunto: Atualização –** Alerta de Esgotamento de Bateria Aprimorado (BD) para detecção mais rápida de esgotamento de bateria acelerado induzido por hidrogênio em Desfibriladores Cardioversores Implantáveis Subcutâneos (S-ICDs) Modelo A209 e A219 EMBLEM™. [1](#page--1-0) Referência de Ação de Campo da Boston Scientific: 92400926-FA.

Modelos de produtos afetados e números GTIN (Modelo A209 – Registro ANVISA 10341350828; Modelo A219 - Registros ANVISA 10341350894) para as populações consultivas de esgotamento de bateria acelerado induzido por hidrogênio<sup>1</sup> compostas por um subconjunto de aproximadamente 28.000 S-ICDs EMBLEM ativos.

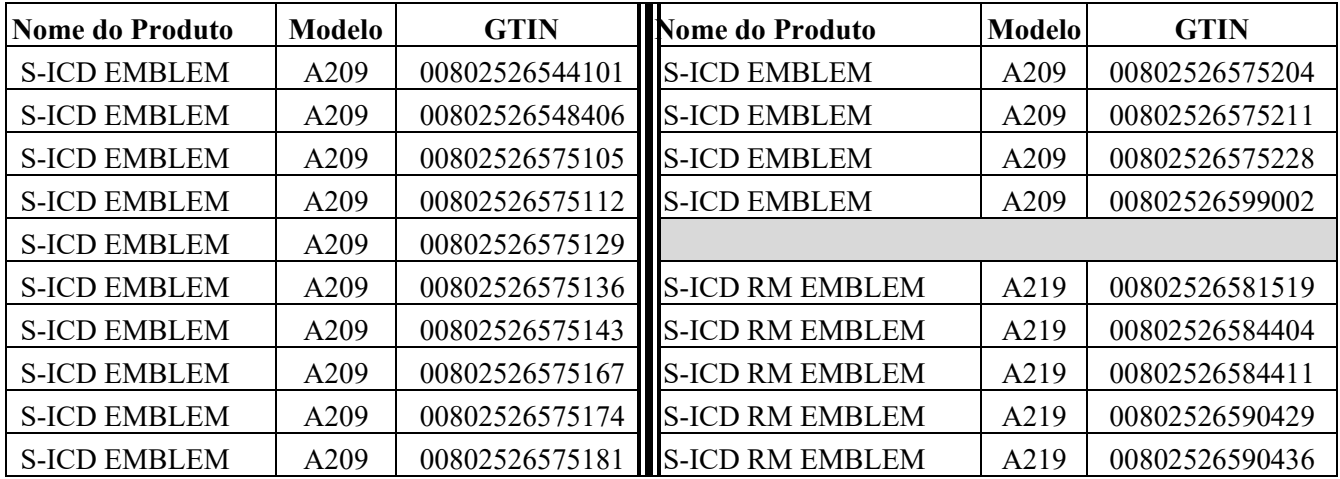

Em dezembro de 2020, a Boston Scientific se comprometeu a desenvolver um aprimoramento de software que detecta e alerta profissionais de saúde (HCPs) se um EMBLEM S-ICD exibir esgotamento acelerado da bateria induzido por hidrogênio. Este software aprimorado permite que os médicos identifiquem os S-ICDs EMBLEM que exibem esgotamento acelerado da bateria induzido por hidrogênio mais rápido e agora está aprovado. A Boston Scientific está se preparando para lançar o software em breve para instalação nos programadores modelo 3300 e 3200. Assim que disponível, a equipe Boston Scientific estará comprometida com a atualização de todas as unidades de programadores.

Quando um S-ICD EMBLEM é interrogado pela primeira vez por um programador atualizado, o usuário será notificado por meio da tela do programador sobre o início da atualização e uma barra de status será exibida indicando o andamento da atualização. Esta atualização de software aprimora o alerta BD atual para detectar

<sup>&</sup>lt;sup>1</sup>A Boston Scientific comunicou originalmente em agosto de 2019 e expandiu a população em dezembro de 2020. O Relatório de Desempenho do Produto (PPR) da Boston Scientific inclui informações consultivas em www.BostonScientific.com/ppr

## Atualização de Desempenho da Boston Scientific: Esgotamento Acelerado da Bateria Induzido por Hidrogênio EMBLEM

o esgotamento acelerado induzido por hidrogênio entre avaliações. Se as condições de esgotamento forem atendidas, um alerta BD será iniciado e o dispositivo emitirá 16 tons de bipe a cada 9 horas (se os tons de bipe estiverem ativados).

**Estado Atual**. Desde o comunicado de dezembro de 2020, as taxas de falha dos aproximadamente 24.000 dispositivos ativos que compõem as populações consultivas combinadas de agosto de 2019 e dezembro de 2020 convergiram para aproximadamente 10,9% em 5 anos. Este comportamento continua a ser altamente detectável. Aproximadamente 99% dos S-ICDs que exibiram este comportamento foram substituídos antes que a bateria atingisse um estado esgotado. Com base na taxa de falha e na detectabilidade do esgotamento acelerado de bateria induzido por hidrogênio, o potencial teórico de risco de vida é projetado em 1 em 143.000 em 5 anos. O desfecho clínico associado mais comum é a substituição precoce e não houve mortes associadas a este comportamento.

Em agosto de 2018, a Boston Scientific fez a transição dos S-ICDs EMBLEM para um capacitor alternativo de baixa tensão. Os S-ICDs EMBLEM produzidos com este capacitor contemporâneo de baixa tensão NÃO exibiram este comportamento de esgotamento.

**Recomendações**. As recomendações de acompanhamento em andamento de dezembro de 2020 para gerenciar dispositivos com potencial para esgotamento acelerado induzido por hidrogênio permanecem inalteradas. Especificamente para esta atualização de software, a Boston Scientific recomenda:

- Atualização do Software do Programador. Confirme se os programadores do seu centro foram atualizados.
	- − Os Programadores LATITUDE do Modelo 3300 (Registro ANVISA: 10341350974) são compatíveis com o aplicativo Modelo 3877 v1.03
	- − Os Programadores EMBLEM do Modelo 3200 (Registro ANVISA: 10341350831) são compatíveis com o aplicativo do Modelo 2877 v4.09
- Próximo Acompanhamento. A Boston Scientific continua a recomendar acompanhamentos de dispositivos de 3 meses conforme rotulagem. Tendo em vista o risco versus os benefícios das visitas presenciais no cenário da pandemia global de COVID-19, considere uma visita pessoal no próximo acompanhamento agendado, para que o alerta aprimorado BD possa ser ativado em cada dispositivo afetado.
- Quando um EMBLEM S-ICD é interrogado pela primeira vez por um programador atualizado, uma atualização do software S-ICD será executada. De acordo com a rotulagem, monitore o paciente e tenha equipamento de desfibrilação externo disponível, uma vez que a terapia de taquicardia é suspensa durante uma atualização do software do S-ICD.
- Se ocorrer um alerta BD, siga as instruções na tela e entre em contato com o Atendimento Técnico. Usando os dados do dispositivo, o Atendimento Técnico podem fornecer um intervalo de substituição.
- Atualizar Registros. Para cada paciente com um S-ICD EMBLEM afetado, anexe seu registro médico a esta carta para manter a consciência deste tópico durante a vida útil restante do dispositivo.
- Distribuir Esta Carta. Por favor, distribua esta atualização para todos os outros médicos e profissionais de saúde dentro ou fora de sua organização que precisam estar cientes deste tópico.

## **Em anexo está um formulário de conhecimento, por gentileza, assinar e devolver à Boston Scientific.**

**Atendimento ao Cliente**  0800 162724 ritmocardiaco@bsci.com

Fevereiro de 2023, Página 2 de 3

## Atualização de Desempenho da Boston Scientific: Esgotamento Acelerado da Bateria Induzido por Hidrogênio EMBLEM

Reações adversas ou problemas de qualidade sofridos com o uso destes, ou quaisquer dispositivos, devem ser relatados à Boston Scientific e à sua autoridade reguladora local, conforme aplicável. Informações atualizadas sobre o desempenho do produto sobre este tópico, incluindo uma ferramenta de pesquisa de dispositivos<sup>[2](#page--1-1)</sup>, estão disponíveis em nosso Centro de Recursos de Desempenho do Produto em [www.bostonscientific.com/ppr.](http://www.bostonscientific.com/ppr) Se você tiver dúvidas adicionais sobre essas informações ou quiser relatar um evento clínico, entre em contato com o representante da Boston Scientific ou com o Atendimento Técnico.

-DocuSigned by: Elisangela lone Molina Nome do Signatário: Elisangela Ione Molina  $\bf{U}$ Papel do Signatário: Aprovo este documento Data/Hora da Assinatura: 08 de fevereiro de 2023 | 6:06:42 AM PST<br>Elisangela Molina da Assinatura: 08 de fevereiro de 2023 | 6:06:42 AM PST Gerente de Qualidade e Responsável Técnica

**Atendimento ao Cliente**  0800 162724 ritmocardiaco@bsci.com

Fevereiro de 2023, Página 3 de 3

<sup>2</sup> Disponível em www.BostonScientific.com/lookup

# **DocuSign**

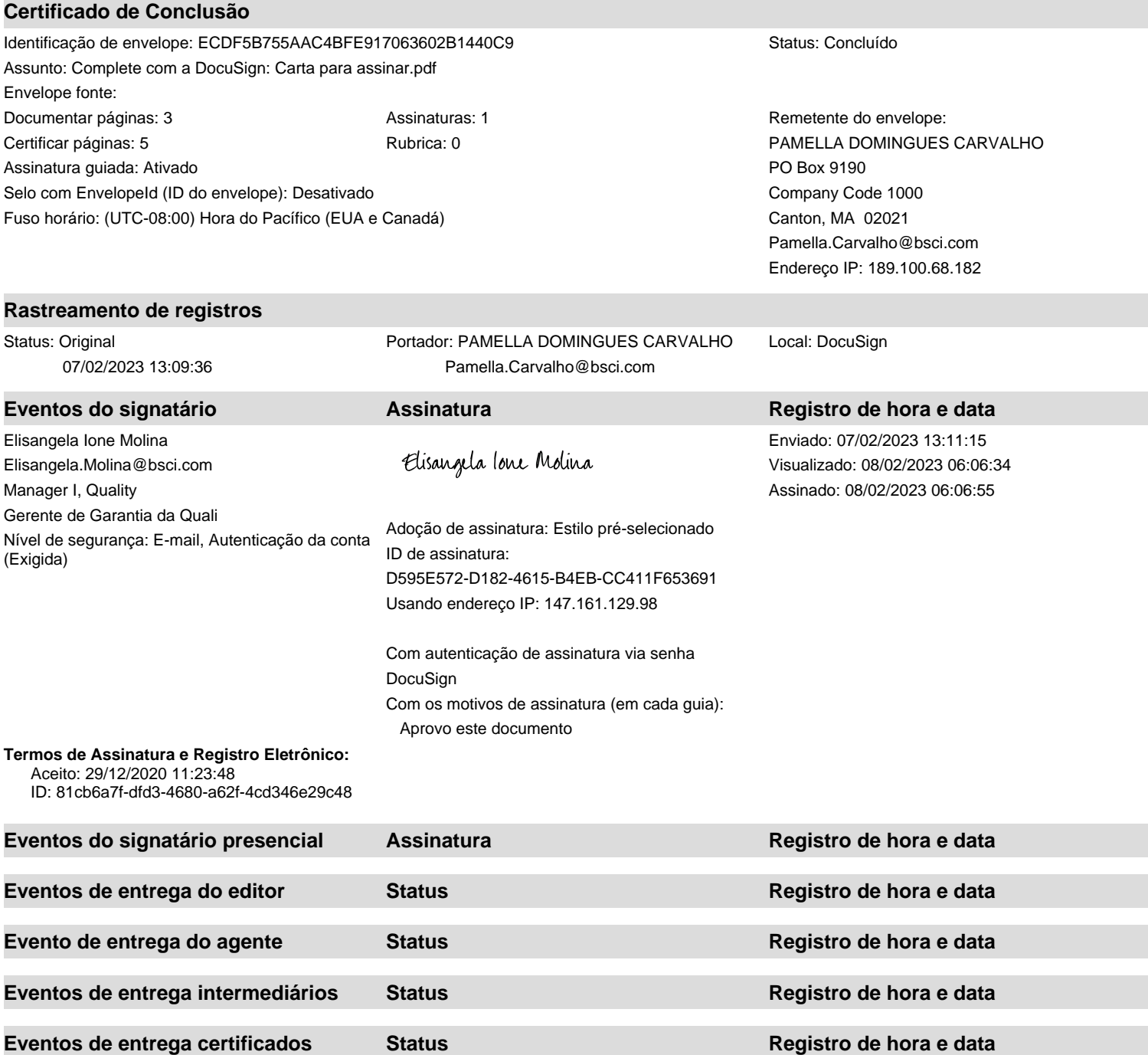

**Eventos de cópia Status Registro de hora e data**

**Eventos com testemunhas Assinatura Assinatura Registro de hora e data** 

**Eventos de resumo do envelope Status Carimbo de data/hora**

Envelope enviado Com hash/criptografado 07/02/2023 13:11:15 Entrega certificada Segurança verificada 08/02/2023 06:06:34 Assinatura concluída Segurança verificada 08/02/2023 06:06:55 Concluído Concluído Concluído Concluído Concluído Concluído Concluído Concluído Concluído Concluído Concluído

**Eventos do tabelião Assinatura Registro de hora e data**

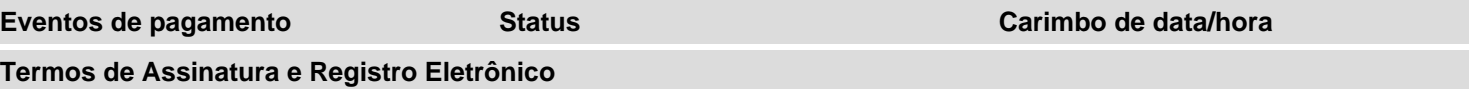

## **ELECTRONIC RECORD AND SIGNATURE DISCLOSURE**

From time to time, Boston Scientific Corp - Part 11 (we, us or Company) may be required by law to provide to you certain written notices or disclosures. Described below are the terms and conditions for providing to you such notices and disclosures electronically through your DocuSign, Inc. (DocuSign) Express user account. Please read the information below carefully and thoroughly, and if you can access this information electronically to your satisfaction and agree to these terms and conditions, please confirm your agreement by clicking the 'I agree' button at the bottom of this document.

#### **Getting paper copies**

At any time, you may request from us a paper copy of any record provided or made available electronically to you by us. For such copies, as long as you are an authorized user of the DocuSign system you will have the ability to download and print any documents we send to you through your DocuSign user account for a limited period of time (usually 30 days) after such documents are first sent to you. After such time, if you wish for us to send you paper copies of any such documents from our office to you, you will be charged a \$0.00 per-page fee. You may request delivery of such paper copies from us by following the procedure described below.

## **Withdrawing your consent**

If you decide to receive notices and disclosures from us electronically, you may at any time change your mind and tell us that thereafter you want to receive required notices and disclosures only in paper format. How you must inform us of your decision to receive future notices and disclosure in paper format and withdraw your consent to receive notices and disclosures electronically is described below.

#### **Consequences of changing your mind**

If you elect to receive required notices and disclosures only in paper format, it will slow the speed at which we can complete certain steps in transactions with you and delivering services to you because we will need first to send the required notices or disclosures to you in paper format, and then wait until we receive back from you your acknowledgment of your receipt of such paper notices or disclosures. To indicate to us that you are changing your mind, you must withdraw your consent using the DocuSign 'Withdraw Consent' form on the signing page of your DocuSign account. This will indicate to us that you have withdrawn your consent to receive required notices and disclosures electronically from us and you will no longer be able to use your DocuSign Express user account to receive required notices and consents electronically from us or to sign electronically documents from us.

## **All notices and disclosures will be sent to you electronically**

Unless you tell us otherwise in accordance with the procedures described herein, we will provide electronically to you through your DocuSign user account all required notices, disclosures, authorizations, acknowledgements, and other documents that are required to be provided or made available to you during the course of our relationship with you. To reduce the chance of you inadvertently not receiving any notice or disclosure, we prefer to provide all of the required notices and disclosures to you by the same method and to the same address that you have given us. Thus, you can receive all the disclosures and notices electronically or in paper format through the paper mail delivery system. If you do not agree with this process, please let us know as described below. Please also see the paragraph immediately above that describes the consequences of your electing not to receive delivery of the notices and disclosures electronically from us.

## **How to contact Boston Scientific Corp - Part 11:**

You may contact us to let us know of your changes as to how we may contact you electronically, to request paper copies of certain information from us, and to withdraw your prior consent to receive notices and disclosures electronically as follows:

To contact us by email send messages to: joe.jacques@bsci.com

## **To advise Boston Scientific Corp - Part 11 of your new e-mail address**

To let us know of a change in your e-mail address where we should send notices and disclosures electronically to you, you must send an email message to us at joe.jacques@bsci.com and in the body of such request you must state: your previous e-mail address, your new e-mail address. We do not require any other information from you to change your email address..

In addition, you must notify DocuSign, Inc to arrange for your new email address to be reflected in your DocuSign account by following the process for changing e-mail in DocuSign.

## **To request paper copies from Boston Scientific Corp - Part 11**

To request delivery from us of paper copies of the notices and disclosures previously provided by us to you electronically, you must send us an e-mail to joe.jacques@bsci.com and in the body of such request you must state your e-mail address, full name, US Postal address, and telephone number. We will bill you for any fees at that time, if any.

## **To withdraw your consent with Boston Scientific Corp - Part 11**

To inform us that you no longer want to receive future notices and disclosures in electronic format you may:

i. decline to sign a document from within your DocuSign account, and on the subsequent page, select the check-box indicating you wish to withdraw your consent, or you may; ii. send us an e-mail to joe.jacques@bsci.com and in the body of such request you must state your e-mail, full name, IS Postal Address, telephone number, and account number. We do not need any other information from you to withdraw consent.. The consequences of your withdrawing consent for online documents will be that transactions may take a longer time to process..

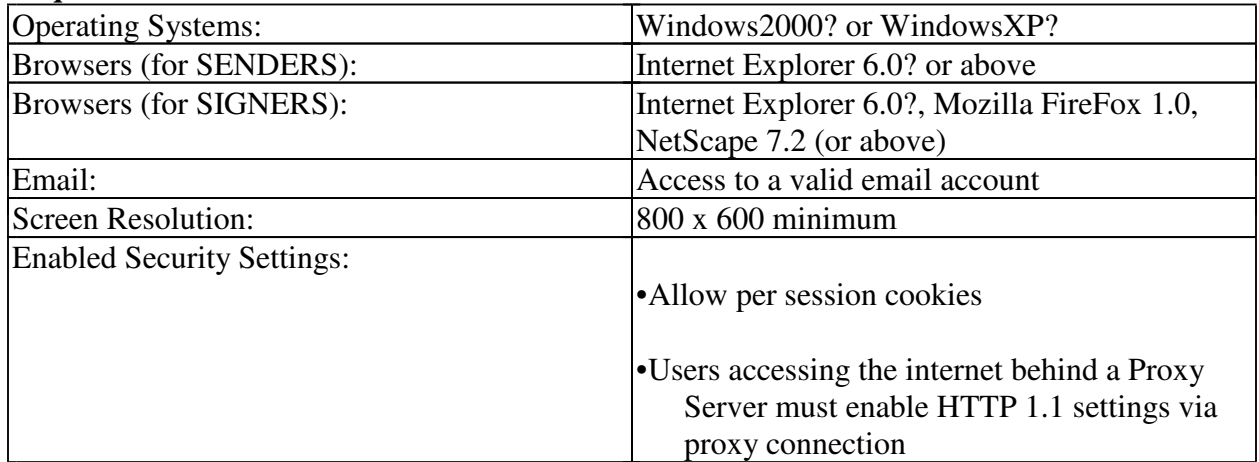

#### **Required hardware and software**

\*\* These minimum requirements are subject to change. If these requirements change, we will provide you with an email message at the email address we have on file for you at that time providing you with the revised hardware and software requirements, at which time you will have the right to withdraw your consent.

#### **Acknowledging your access and consent to receive materials electronically**

To confirm to us that you can access this information electronically, which will be similar to other electronic notices and disclosures that we will provide to you, please verify that you were able to read this electronic disclosure and that you also were able to print on paper or electronically save this page for your future reference and access or that you were able to e-mail this disclosure and consent to an address where you will be able to print on paper or save it for your future reference and access. Further, if you consent to receiving notices and disclosures exclusively in electronic format on the terms and conditions described above, please let us know by clicking the 'I agree' button below. By checking the 'I Agree' box, I confirm that:

- I can access and read this Electronic CONSENT TO ELECTRONIC RECEIPT OF ELECTRONIC RECORD AND SIGNATURE DISCLOSURES document; and
- I can print on paper the disclosure or save or send the disclosure to a place where I can print it, for future reference and access; and
- Until or unless I notify Boston Scientific Corp Part 11 as described above, I consent to receive from exclusively through electronic means all notices, disclosures, authorizations, acknowledgements, and other documents that are required to be provided or made available to me by Boston Scientific Corp - Part 11 during the course of my relationship with you.